# **QGIS Application - Bug report #5921**

## **QGIS 1.8 and Windows 7**

*2012-07-01 02:50 AM - Lee Han*

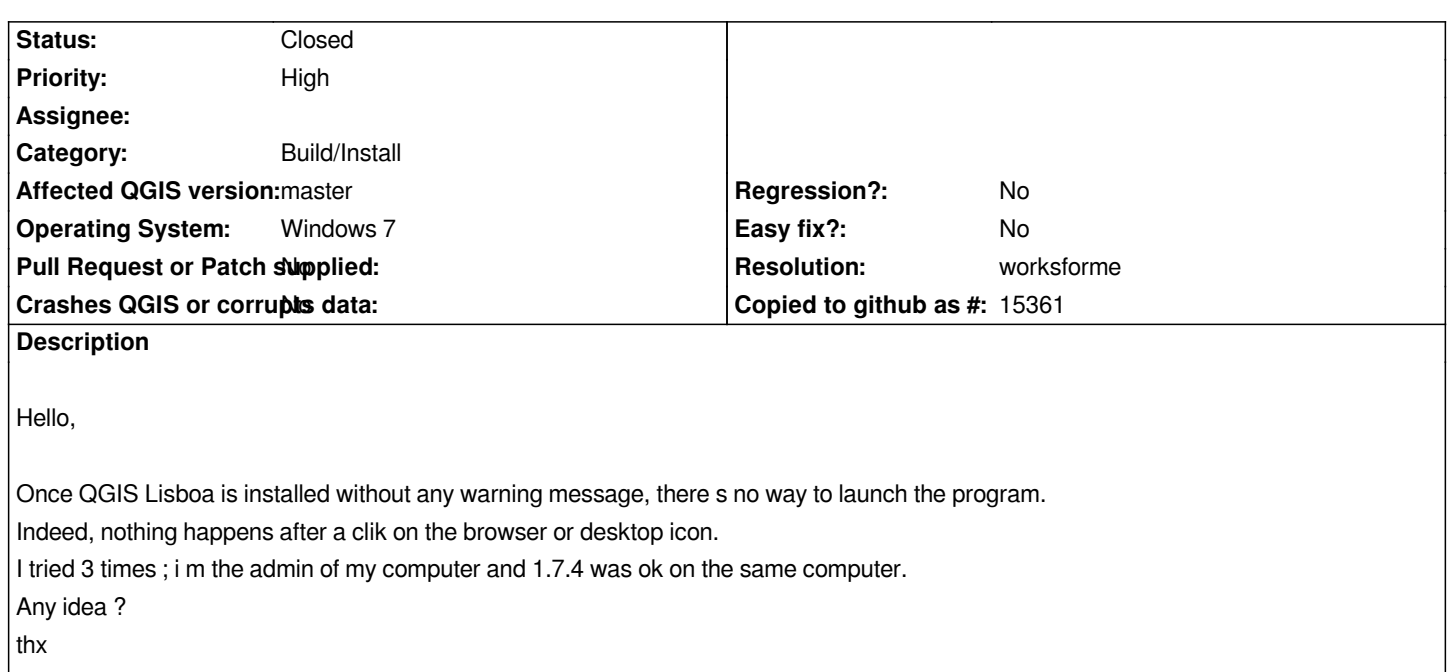

## **History**

## **#1 - 2012-09-04 11:52 AM - Paolo Cavallini**

*- Target version changed from Version 1.8.0 to Version 2.0.0*

## **#2 - 2012-10-18 10:35 AM - Thomas Arnold**

*Hi Lee,*

*can you open the windows command console (cmd.exe) and start* **FolderWhereQgisIsInstalled***/bin/qgis.bat manually. Will be displayes any errors?*

#### **#3 - 2012-12-30 09:26 AM - Giovanni Manghi**

- *Resolution set to worksforme*
- *Status changed from Open to Closed*

*probably a local problem, closing for lack of feedback, please reopen if necessary.*